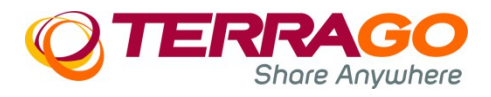

# <span id="page-0-1"></span>**TerraGo Composer® Version 7.5.0, September 2018**

[What is TerraGo Composer?](#page-0-0) [What's new in this release?](#page-0-2) [What are the known issues in this release?](#page-2-2) [What are the installation requirements?](#page-2-1) [How do I obtain more information?](#page-2-0)

### <span id="page-0-0"></span>**What is TerraGo Composer?**

TerraGo Composer is an extension of Adobe $^\circ$  Acrobat $^\circ$  for creating geospatial applications for PDF documents using GeoPDF technology. TerraGo Composer provides the capabilities to georegister PDF documents or enable PDF documents with geospatial metadata to be validated and enabled for use with TerraGo Toolbar, turning otherwise static documents into interactive GIS-lite applications. It can build more advanced applications by tiling and mosaicking a number of PDF documents and creating GeoPDF map books. It can also georegister 3D PDF models and create 3D GeoPDF models from elevation and geospatial raster data.

TerraGo Composer is a superset of TerraGo Toolbar. TerraGo Toolbar transforms GeoPDF documents into interactive, geospatial applications providing GIS-lite capabilities in document and other workflows. Extending the ubiquitous Adobe Acrobat Reader or Adobe Acrobat, TerraGo Toolbar provides continuous display of up to three geographic coordinate systems, inspection of embedded feature attributes with an Identify Tool, standards-based contextualized data interchange with GeoPackage feature attributes, measurement tools for angles, distance and area, integration with GPS devices, and display coordinates in many different projections and datums regardless of the projection and datum used during map creation. Additionally, TerraGo Toolbar enables geospatial markup of documents using a variety of tools for creating stamps, lines, and polygon GeoMarks which may be exported for use in other systems.

#### Back to top

#### <span id="page-0-2"></span>**What's new in this release?**

#### *Enhancements to the Identify Tool*

The Version 7.5.0 enhances the Identify Tool. The Identify Tool is now integrated with GeoJavaScript. GeoPackage feature attribute searches can now be initiated with GeoJavaScript and the results displayed within the Identify Tool. See the GeoJavaScript Documentation for detailed usage.

Additionally, the Identify Tool search field now accepts raw SQL Statements to interact with GeoPackage feature attributes.

#### **What's new in 7.4.3?**

# *Enhancements to the Identify Tool*

The Version 7.4.3 enhances the Identify Tool. The Identify Tool now returns multiple results when selecting overlapping GeoPackage Feature Attributes.

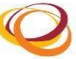

#### **What's new in 7.4.2?**

# *Updates to GeoPackage Feature Attributes using the Identify Tool*

The Version 7.4.2 resolved issues with the Identify Tool. The Identify Tool did not correctly update GeoPackage Feature Attributes which resulted in skewed text.

#### **What's new in 7.4.1?**

### *Removed limitations with GeoMark Toolbar in Protected Mode*

The Version 7.4.1 resolved issues with the GeoMark Toolbar within Adobe Reader's Protected Mode.

# **What's new in 7.4.0?**

# *Added support for Adobe Acrobat 2017 Classic Edition*

The Version 7.4.0 release supports Adobe Acrobat 2017 Release (Classic).

# *Replacement of Installation Engine*

The Version 7.4.0 utilizes a more robust installation engine.

### **What's new in 7.0.3?**

#### *Addressed installer issues*

The Version 7.0.3 release addresses installation issues seen on some systems.

#### **What's new in 7.0.2?**

#### *Compatibility with legacy operating systems*

The Version 7.0.2 release provides minor compatibility enhancements for legacy operating systems.

#### *More robust license activation*

The license activation mechanism has been enhanced.

#### **What's new in 7.0?**

#### *GeoPackage Feature Attributes and Identify Tool*

GeoPDF documents created with TerraGo Publisher for ArcGIS may optionally store feature attributes in an Open Geospatial Consortium (OGC) GeoPackage attached as a PDF file attachment. As such, it may be saved separately from the PDF for use with other systems and workflows. TerraGo Toolbar provides an Identify Tool similar to that found in Esri ArcGIS ArcMap which can search, display, and edit the embedded feature attributes. Enhancements include searching selected layers and search performance optimizations.

#### *More versatile 3D Models*

The 3D GeoPDF Model Creator Tool has been extended to the creation of Universal 3D (U3D) models and georegistration metadata, which allows placement of 3D models created with the tool in arbitrary locations in PDF documents and reports with Adobe Acrobat and georegistration with TerraGo Composer to create advanced 3D GeoPDF documents.

# *Optimized 3D content*

The 3D GeoPDF Model Creator Tool has been enhanced to support methods for reducing the size of imagery used to compose 3D GeoPDF scenes. These methods are:

 Denoise, or reduce the entropy or random noise associated with an image to allow formore for more efficient compression, and

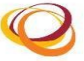

- Downsampling, or reducing the total number of pixels in an image, by one of three different algorithms that trade of speed for quality:
- Faster Processing (Cubic)
- Balanced speed and quality (Lanczos)
- Maximum quality (Blackman-Harris)

[Note: Downsampling is a form of denoising, and while not mutually exclusive, adding denoising to a downsampling operation is likely to increase processing time with no commensurate improvement in compression.]

# *Convert Measurements to GeoMarks*

Measurements made with the Measure Tool can be converted to GeoMarks, which can be exported and shared as shapefiles or KML.

# *User Interface Updates*

Dialogs refactored to allow for better resizing.

### *Remote desktop access to application*

Version 7 provides application access via remote desktop by default.

**Back to top** 

### <span id="page-2-2"></span>**What are the known issues in this release?**

- Updates made to GeoPackage feature attributes using the Identify tool are not validated based on type or range. Text entered into numeric fields may not be preserved.
- GeoPackages used for feature attributes with the Identify Tool that have been saved to disc, modified and reattached to a GeoPDF requires a restart of Acrobat or Reader. The name of the attachment must remain unchanged for the Identify Tool to work properly.
- To use TerraGo Toolbar functionality you must turn off the "Use only certified plug-ins" option on the General pane in the Adobe Reader Preferences dialog box.

# Back to top

#### <span id="page-2-1"></span>**What are the installation requirements?**

# **Software**

Operating systems such as Microsoft<sup>®</sup> Windows<sup>®</sup> 7, Microsoft Windows 8 and 8.1, Microsoft Windows 10, Microsoft Windows Server™ 2008 R2 or Microsoft Windows Server 2012 and 2012 R2

Adobe Acrobat versions X.x, XI, DC or Adobe Acrobat DC or Adobe Acrobat 2017 (Classic).

Software is tested and officially supported on an English (US) operating system. Back to top

#### <span id="page-2-0"></span>**How do I obtain more information?**

TerraGo Technologies Technical Support [support@terragotech.com](mailto:support@terragotech.com)

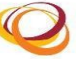

#### + 1.678.391.9666 + 1.866.453.1609 Option 2 (U.S. Toll Free) + 1.678.391.9701 (FAX)

### **Back to top**

TerraGo®, TerraGo Toolbar®, TerraGo Composer®, TerraGo Publisher®, GeoXray™, TerraGo Mobile®, Map2PDF® and GeoPDF® are registered trademarks of TerraGo Technologies™ Inc. All rights reserved.

Adobe®, Acrobat® and Adobe Reader® are registered trademarks of Adobe Systems Incorporated. Microsoft<sup>®</sup> and Windows<sup>®</sup> are registered trademarks of Microsoft Corporation.

All other products and trademarks are the property of their respective owners.

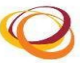